# いメディカル

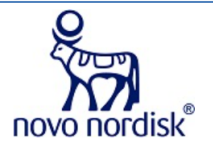

# 合併症予防を見据えた2型糖尿病治療戦略 ~経口GLP-1受容体作動薬に関する最新の知見~

順天堂大学大学院医学研究科 循環器内科 教授 南野 徹 先生

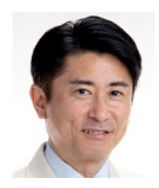

## |日時

2020年12月24日 (木)  $19:00~19:50$ 

参加申し込み受付中

丨主催

ノボ ノルディスク ファーマ株式会社

### |概要

糖尿病合併症は患者のQOLや生命予後を悪化させるため、適切な糖尿病治療によって大血管および細小血管障 害を抑制することが必要不可欠である。そのため、血糖コントロールや生活習慣の改善に加えて、降圧療法や血 中脂質の管理など、他因子介入が糖尿病合併症予防の治療戦略となっている。インクレチン関連薬であるDPP-4阻害薬は、その有効性と安全性から多くの2型糖尿病患者に処方されている。一方で、近年発表されている2型 糖尿病薬の心血管アウトカム試験の結果や、そのエビデンスを基にした海外のステートメント等によって、同じ インクレチン関連薬であるGLP-1受容体作動薬 (GLP-1 RA)への関心が高まっている。本講演では、DPP-4阻害 薬及びGLP-1RAによる糖尿病治療について作用機序を含めて概説し、心血管アウトカム試験の結果に基づいた 最近の糖尿病治療戦略を紹介する。また、従来は皮下投与が必要であったGLP-1RAの経口製剤が日本でも使用 できることになった。糖尿病合併症抑制を見据えた新たな治療選択肢としてのGLP-1 RAの可能性について、循 環器医の立場から考察したい。

## ┃お申し込み

Web講演会をご覧いただくために、事前にこちらより視聴環境の確認をしてください。確認にしばらく時間が かかることもありますので、あらかじめご了承ください。本セミナーは、木村情報技術株式会社の技術協力のも と実施いたします。

#### お申し込み

Web講演会を最後まで視聴いただきますと、ページ内に視聴完了Expのボタンが表示されます。ボタンをクリックした後、1講 演会1回限りExpを進呈致します。